# Class 5 BigQuery Elements of Databases

Sep 22, 2023

### Announcements

Midterm 1:

- Review session: Tues Oct. 3rd at 3pm
- Exam date: Fri Oct 6th at 2pm
- Exam location: WEL 1.316
- Exam will be done on paper. No laptops allowed.
- Closed book and notes. One cheat sheet allowed.

#### **Database Indexes**

- Critical for many databases
- At least one index per table
- DBA analyzes workload and chooses which indexes to create (no easy answers)
- Creating indexes can be an expensive operation
- They work "behind the scenes"
- Query optimizer decides which indexes to use during execution

| 1 2 3                    |                           |           |          |        |       |  |
|--------------------------|---------------------------|-----------|----------|--------|-------|--|
|                          | empid                     | firstname | lastname | salary | depid |  |
|                          | 8                         | Michael   | Dell     | 100    | 5     |  |
|                          | 42                        | Betty     | Jennings | 200    |       |  |
|                          | 3                         | Bill      | Gates    | 0      | 5     |  |
| s 5                      | 4                         | Kay       | McNulty  | 300    | 8     |  |
| 6                        | 99                        | Jim       | Gray     | 500    | 6     |  |
| ▲ /                      | 67                        | Gordon    | Moore    | 400    | 6     |  |
|                          |                           |           |          |        |       |  |
|                          | 1                         | Steve     | Jobs     | 150    | 3     |  |
| 8 9                      | 8 Data File               |           |          |        |       |  |
| <br>Index File           | CREATE INDEX emplo_lax ON |           |          |        |       |  |
| Employee(empid, salary); |                           |           |          |        |       |  |

#### **B-Trees**

- Standard index implementation in most database systems
- Designed to speed up equality and range queries (aka lookups)
- One tree node maps to one disk page (4KB 8KB)
- A node is packed with index entries (typically 100+)
- Index entry = (key, reference)
- High branching factor = references to child nodes (100+)
- Search speed ≈ height of tree
- Height of tree is O(log n) where n = index keys

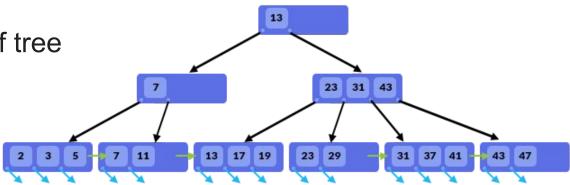

### Postgres Code Lab, Part 3

- Clone <u>snippets</u> repo
- Open postgres idx notebook
- Generate an explain plan
- Use \timing
- Create an index to speed up a query

### **Global Aggregate Queries**

SELECT <aggregate function>
 [, <aggregate function>]
FROM <single table>
[JOIN <single table>
ON <join condition>]
[WHERE <boolean condition>]

ORDER BY <field(s) to sort on>

### **Global Aggregate Queries**

SELECT <aggregate function>
 [, <aggregate function>]
FROM <single table>
[JOIN <single table>
ON <join condition>]
[WHERE <boolean condition>]

<del>ORDER BY <field(s) to sort on></del>

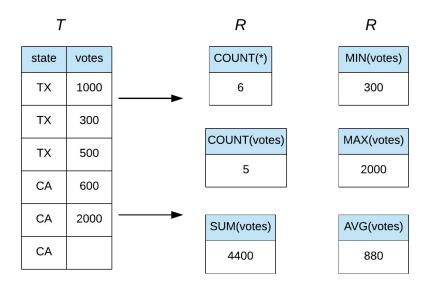

#### **Group By Queries**

SELECT <unaggregated field(s)>
FROM <single table>
[JOIN <single table>
ON <join condition>]
[WHERE <boolean condition>]

GROUP BY <unaggregated field(s)>

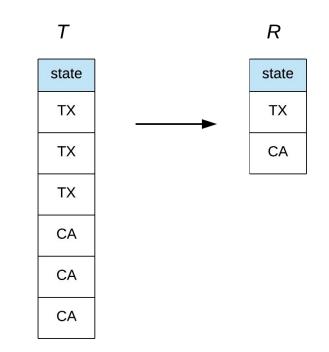

### Aggregate Group By Queries

SELECT <unaggregated field(s)>, <aggregate function(s)> FROM <single table> [JOIN <single table> ON <join condition>] [WHERE <boolean condition>] GROUP BY <unaggregated field(s)> [HAVING <boolean condition>] [ORDER BY <field(s) to sort on>]

#### **Aggregate Group By Queries**

SELECT <unaggregated field(s)>, <aggregate function(s)> FROM <single table> [JOIN <single table> ON <join condition>] [WHERE <boolean condition>] GROUP BY <unaggregated field(s)> [HAVING <boolean condition>] [ORDER BY <field(s) to sort on>]

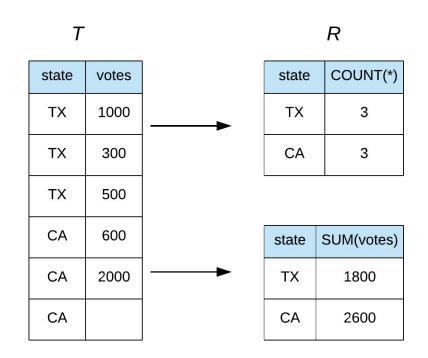

#### The semantics of COUNT ()

SELECT **COUNT**(\*) FROM Employee

SELECT **COUNT**(department) FROM Employee

SELECT **DISTINCT** department FROM Employee

SELECT **COUNT**(**DISTINCT** department) FROM Employee

#### Employee

| row | employee | department |  |
|-----|----------|------------|--|
| 1   | Sunil    | ENG        |  |
| 2   | Morgan   | ENG        |  |
| 3   | Rama     | Product    |  |
| 4   | Drew     |            |  |
| 5   | Jeff     | Research   |  |
| 6   | Danielle | HR         |  |
| 7   | Grace    | ENG        |  |

# **BigQuery Overview**

- Data warehouse / analytics database service
- Distributed database system
- Optimized for large data (petabyte-scale)
- Data model: tables with optional nesting
- Query language: standard SQL
- Data Types:
  - Primitive: BOOL, BYTES, FLOAT64, INT64, NUMERIC, STRING
  - Temporal: DATE, DATETIME, TIME, TIMESTAMP
  - Geospatial: GEOGRAPHY
  - Complex: ARRAY, STRUCT
- No provisioning needed, easy to use
- Not an operational database, no referential integrity

#### **Nested Columns**

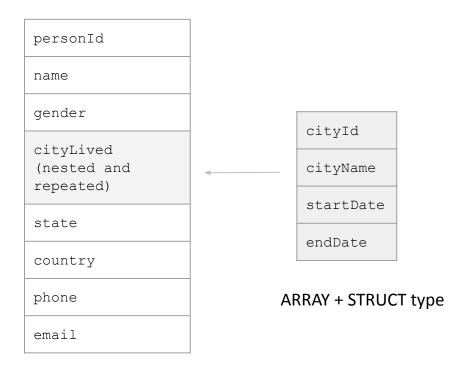

#### **BQ** Architecture\*

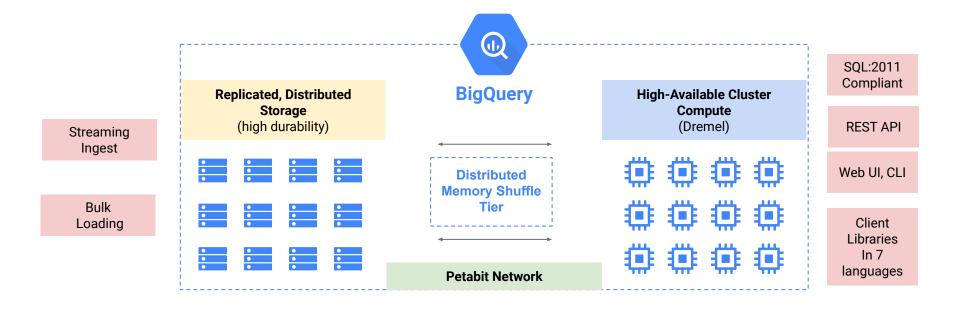

\* Very approximate

#### **Resource Model**

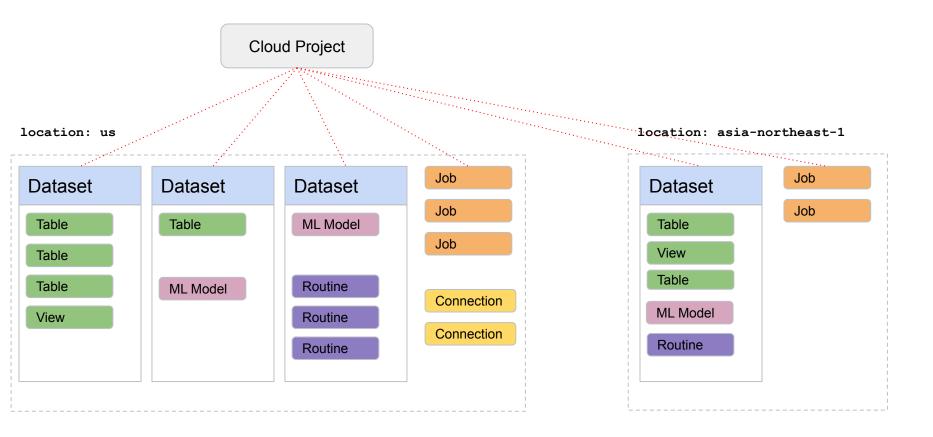

## **BigQuery Code Lab**

- Clone <u>snippets</u> repo
- Open <u>bigquery notebook</u>
- Create college dataset
- Populate college tables
- Explore the data
- Write aggregate queries

### Exercise 1: Group-by queries

For each class in the database, obtain the number of students taking the class.

*Return the cno for the class along with its enrollment count.* 

Sort the results by enrollment in descending order.

#### Database Schema: Student(<u>sid</u>, fname, lname, dob, status) Class(<u>cno</u>, cname, credits) Instructor(<u>tid</u>, name, dept) Takes(<u>sid</u>, <u>cno</u>, grade) Teaches(<u>tid</u>, <u>cno</u>)

### Exercise 2: Group-by queries

For each class in the database which has at least two students enrolled, how many students are taking the class?

*Return the cno for the class along with its enrollment count.* 

Sort the results by enrollment in descending order.

#### **Database Schema:** Student(<u>sid</u>, fname, Iname, dob, status) Class(<u>cno</u>, cname, credits) Instructor(tid, name, dept) Takes(<u>sid</u>, <u>cno</u>, grade) Teaches(tid, cno)

### Project 4: explore K-12 enrollment data

#### Assignment sheet

- Open project4 notebook
- Run starter code:
  - Create and populate tables
  - Explore the data
  - Write aggregate query
  - Create database view
  - Created data visualization

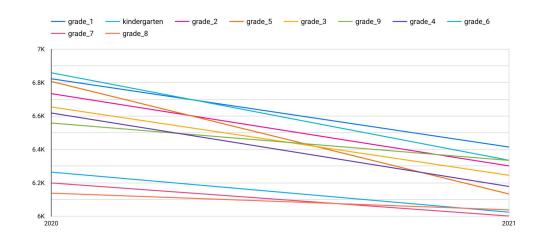